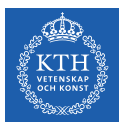

#### File Systems - Part II

Amir H. Payberah payberah@kth.se 2022

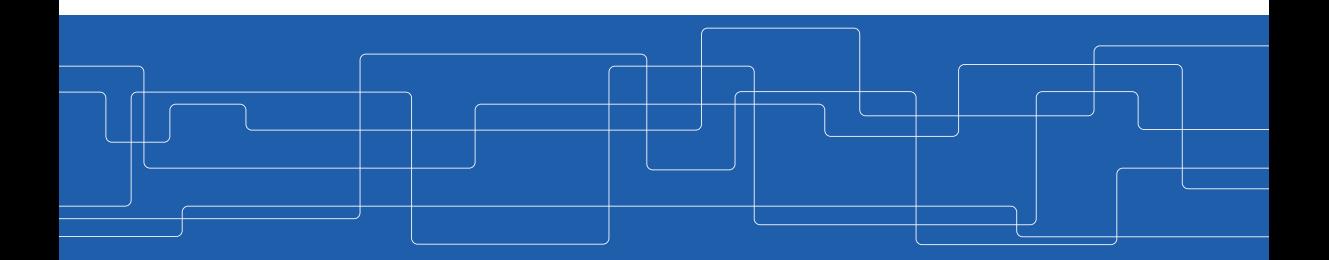

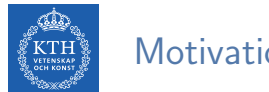

#### **Motivation**

- $\blacktriangleright$  The file system resides permanently on secondary storage.
- $\blacktriangleright$  How to
	- structure file use
	- allocate disk space
	- recover free space
	- track the locations of data
	- interface other parts of the OS to secondary storage

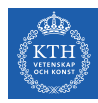

# File System Structure

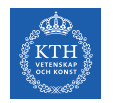

### File System Structure

- $\triangleright$  Disk provides in-place rewrite and random access
- $\blacktriangleright$  File system resides on secondary storage
	- User interface to storage, mapping logical to physical
	- Efficient and convenient access to disk
- $\blacktriangleright$  File structure
	- Logical storage unit
	- Collection of related information

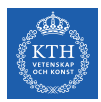

### File System Design Problems

#### $\blacktriangleright$  How the file system should look to the user?

- Defining a file and its attributes
- The operations allowed on a file
- The directory structure for organizing files
- $\triangleright$  Algorithms and data structures to map the logical file system onto the physical secondary-storage devices.

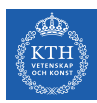

## File System Layers (1/6)

- $\triangleright$  Different levels
- $\blacktriangleright$  Each level uses the features of lower levels to create new features for use by higher levels.
- $\triangleright$  Reducing complexity and redundancy, but adds overhead and can decrease performance.

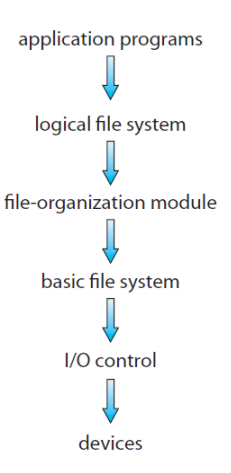

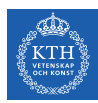

## File System Layers (2/6)

- $\triangleright$  Device drivers manage I/O devices at the I/O control layer.
- $\blacktriangleright$  Translates high-level commands to low-level hardware-specific instructions.

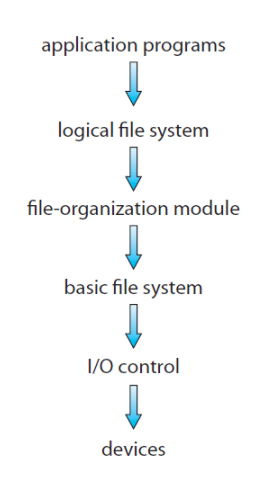

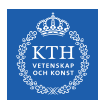

### File System Layers (3/6)

- $\triangleright$  Basic file system translates given command like retrieve block 123 to device driver.
- $\triangleright$  Also manages memory buffers and caches.
	- Buffers hold data in transit
	- Caches hold frequently used data

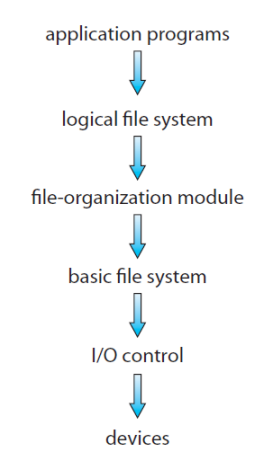

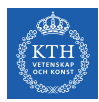

# File System Layers (4/6)

- $\triangleright$  File organization understands files, logical address, and physical blocks.
- $\triangleright$  Translates logical block number to physical block number.
- $\triangleright$  Manages free space and disk allocation.

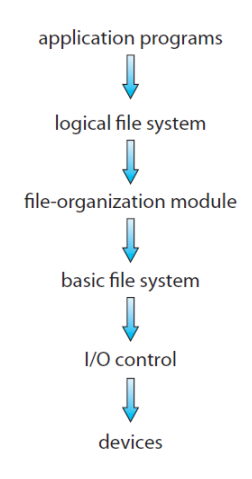

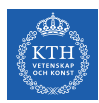

# File System Layers (5/6)

- $\triangleright$  Logical file system manages metadata information.
- $\triangleright$  Translates file name into file number, file handle, location by maintaining file control blocks (inodes in Unix)
- $\triangleright$  Directory management and protection

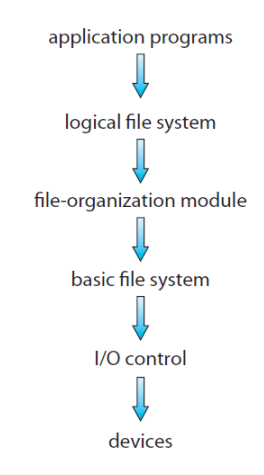

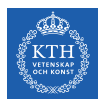

# File System Layers (6/6)

- $\triangleright$  Many file systems, sometimes many within an OS
- $\blacktriangleright$  Each with its own format
	- CD-ROM: ISO 9660
	- Unix: UFS, FFS
	- Windows: FAT, FAT32, NTFS
	- Linux: more than 40 types, with extended file system (ext2, ext3, ext4)

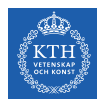

# File System Implementation

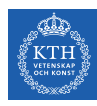

#### The Unix inode

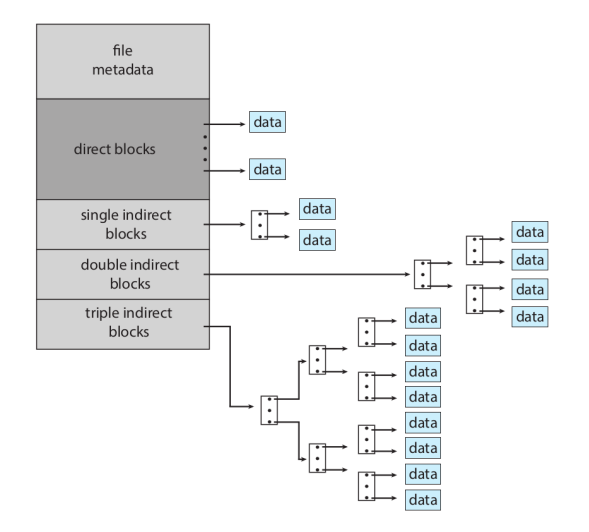

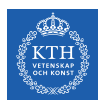

### File System Implementation

- $\triangleright$  Based on several on-disk and in-memory structures.
- $\triangleright$  On-disk
	- Boot control block (per volume)
	- Volume control block (per volume)
	- Directory structure (per file system)
	- File control block (per file)
- $\blacktriangleright$  In-memory
	- Mount table
	- Directory structure cache
	- The open-file table (system-wide and per process)
	- Buffers of the file-system blocks

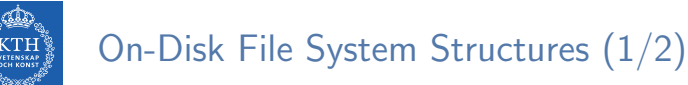

- $\triangleright$  Boot control block contains information needed by system to boot OS from that volume.
	- Needed if volume contains OS, usually first block of volume.
	- In UFS, it is called boot block, and in NTFS partition boot sector.
- $\triangleright$  Volume control block contains volume details.
	- Total num. of blocks, num. of free blocks, block size, free block pointers or array
	- In UFS, it is called super block, and in NTFS master file table.

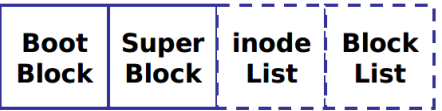

UFS on-disk structures

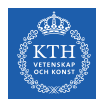

## On-Disk File System Structures (2/2)

- $\triangleright$  Directory structure organizes the files.
	- In UFS, this includes file names and associated inode numbers.
	- In NTFS, it is stored in the master file table.
- $\triangleright$  File Control Block (FCB) contains many details about the file.
	- In UFS, inode number, permissions, size, dates.
	- In NFTS stores into in master file table

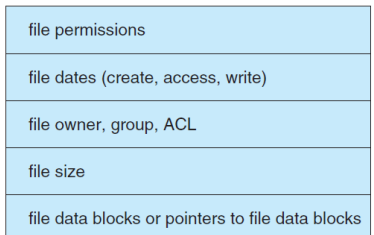

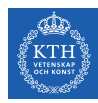

### In-Memory File System Structures

- $\triangleright$  Mount table contains information about each mounted volume.
- In Directory structure cache holds the directory information of recently accessed directories.
- $\triangleright$  System-wide open-file table contains a copy of the FCB of each open file.
- $\triangleright$  Per-process open-file table contains a pointer to the appropriate entry in the system-wide open-file table.
- $\triangleright$  Buffers hold file-system blocks when they are being read from disk or written to disk.

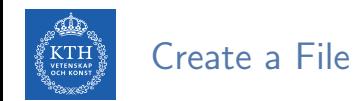

- $\triangleright$  A program calls the logical file system.
- $\triangleright$  The logical file system knows the format of the directory structures, and allocates a new FCB.
- $\triangleright$  The system, then, reads the appropriate directory into memory, updates it with the new file name and FCB, and writes it back to the disk.

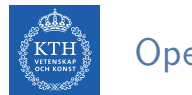

#### Open a File

- $\triangleright$  The open() passes a file name to the logical file system.
- $\triangleright$  The open() first searches the system-wide open-file: if the file is already in use by another process.
	- If yes: a per-process open-file table entry is created.
	- If no: the directory structure is searched for the given file name: once the file is found, the FCB is copied into a system-wide open-file table in memory.
- $\triangleright$  This table stores the FCB as well as the number of processes that have the file open.

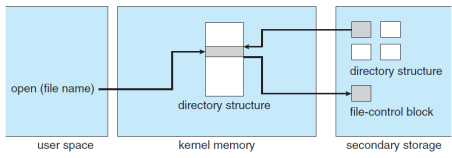

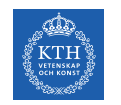

### Read From a File

- $\triangleright$  The open() returns a pointer to the appropriate entry in the per-process file-system table.
- $\triangleright$  All file operations are then performed via this pointer.
- $\triangleright$  This pointer is called file descriptor in Unix and file handle in Windows.

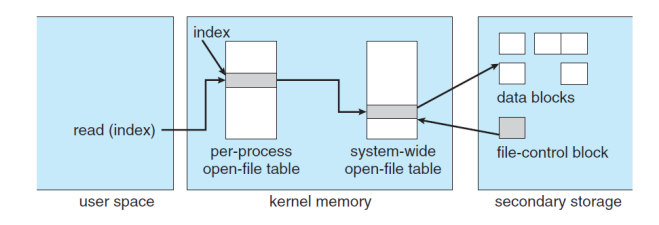

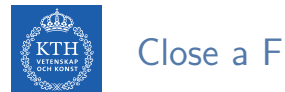

#### Close a File

- $\triangleright$  When a process closes the file:
	- The per-process table entry is removed.
	- The system-wide entry's open count is decremented.
- $\triangleright$  When all users that have opened the file close it, any updated metadata is copied back to the disk-based directory structure, and the system-wide open-file table entry is removed.

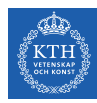

# Virtual File Systems

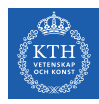

# Virtual File Systems (1/2)

- ▶ Virtual File Systems (VFS) on Unix provide an object-oriented way of implementing file systems.
- $\triangleright$  VFS allows the same system call interface (the API) to be used for different types of file systems.

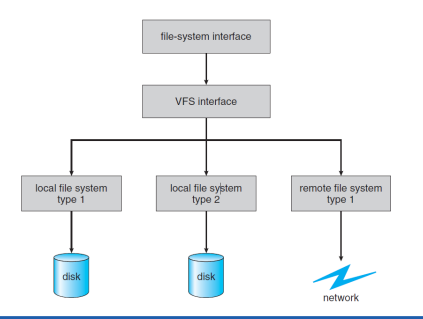

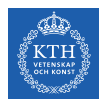

# Virtual File Systems (2/2)

- $\triangleright$  VFS layer serves two important functions:
	- 1. It separates file-system-generic operations from their implementation, and allows transparent access to different types of file systems mounted locally.
	- 2. It provides a mechanism for uniquely representing a file throughout a network.
- $\triangleright$  The VFS is based on a structure, called a vnode.
	- Contains a numerical designator for a network-wide unique file.
	- Unix inodes are unique within only a single file system.
	- The kernel maintains one vnode structure for each active node.

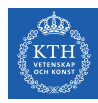

# Allocation Methods

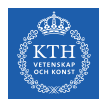

#### Allocation Methods

#### $\blacktriangleright$  How disk blocks are allocated to files?

- Methods:
	- Contiguous allocation
	- Linked allocation
	- Indexed allocation

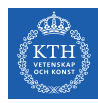

# Contiguous Allocation

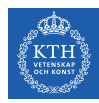

# Contiguous Allocation (1/2)

#### $\triangleright$  Contiguous allocation: each file occupies set of contiguous blocks.

- Best performance in most cases
- Simple: only starting location (block number) and length (number of blocks) are required.
- Supports both sequential and direct access.
- $\triangleright$  Allocation strategies like contiguous memory allocation:
	- First fit
	- Best fit
	- Worst fit

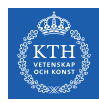

# Contiguous Allocation (2/2)

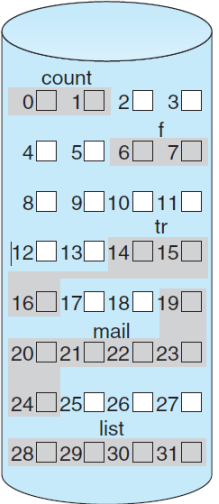

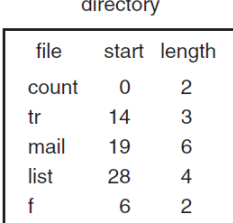

ä,

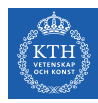

### Contiguous Allocation Problems

- $\blacktriangleright$  Finding space for file
- $\blacktriangleright$  External fragmentation
- $\triangleright$  Need for compaction (fragmentation) off-line or on-line: lose of performance
- $\blacktriangleright$  Knowing file size

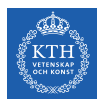

# Linked Allocation

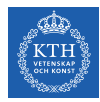

# Linked Allocation (1/2)

- $\blacktriangleright$  Linked allocation: each file is a linked list of blocks.
	- Each block contains pointer to next block.
	- File ends at null pointer.
- $\triangleright$  No external fragmentation, no compaction.
- $\triangleright$  Free space management system called when new block needed.

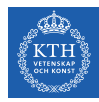

## Linked Allocation (2/2)

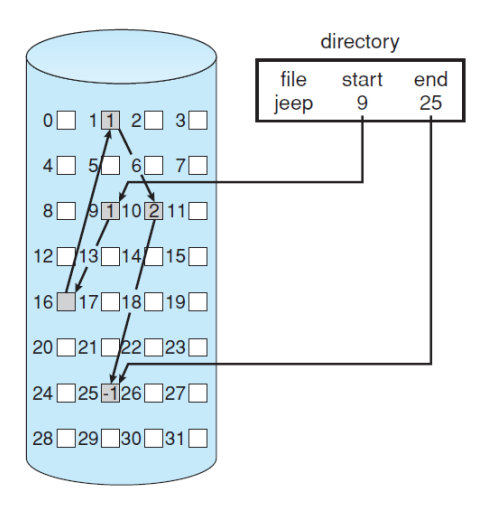

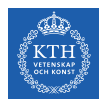

#### Linked Allocation Problems

- $\triangleright$  Locating a block can take many I/Os and disk seeks.
- $\blacktriangleright$  Reliability can be a problem.
- $\blacktriangleright$  The space required for the pointers.
	- Efficiency can be improved by clustering blocks into groups but increases internal fragmentation.

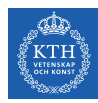

# Indexed Allocation

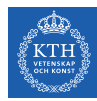

# Indexed Allocation (1/2)

- $\triangleright$  Indexed allocation: each file has its own index block(s) of pointers to its data blocks.
- $\blacktriangleright$  Need index table
- $\blacktriangleright$  Random access
- ▶ Dynamic access without external fragmentation, but have overhead of index block

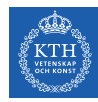

### Indexed Allocation (2/2)

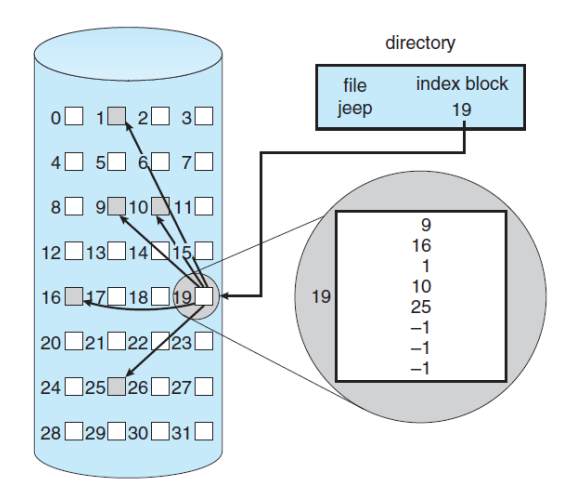

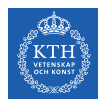

#### Indexed Allocation Problems

- $\triangleright$  Wasted space: overhead of the index blocks.
- ▶ For example, even with a file of only one or two blocks, we need an an entire index block.

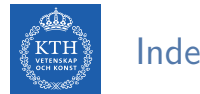

### Index Block Size

- $\blacktriangleright$  How large the index block should be?
- $\triangleright$  Keep the index block as small as possible.
	- We need a mechanism to hold pointers for large files.
- $\triangleright$  Mechanisms for this purpose include the following:
	- Linked scheme
	- Multi-level index
	- Combined scheme

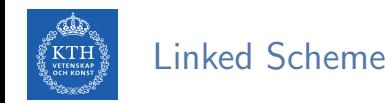

- $\triangleright$  Linked scheme: link blocks of index table (no limit on size)
- $\triangleright$  For example, an index block might contain a small header giving the name of the file and a set of the first 100 disk-block addresses.
- $\triangleright$  The next address is null or is a pointer to another index block.

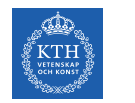

#### Multi-Level Index

- $\blacktriangleright$  Two-level index
- $\triangleright$  A first-level index block to point to a set of second-level index blocks, which in turn point to the file blocks.
- $\triangleright$  Could be continued to a third or fourth level.

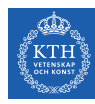

#### Combined Scheme

- $\triangleright$  Combine scheme: used in Unix/Linux FS
- $\blacktriangleright$  The first 12 pointers point to direct blocks
	- The data for small files do not need a separate index block.
- $\blacktriangleright$  The next 3 pointers point to indirect blocks.
	- Single indirect
	- Double indirect
	- Triple indirect

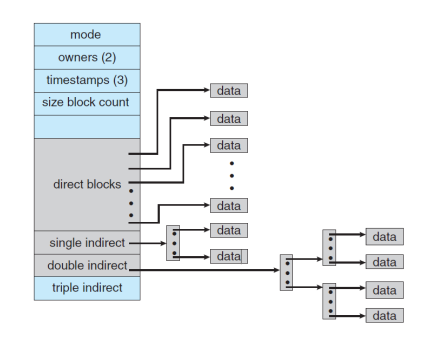

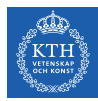

# Summary

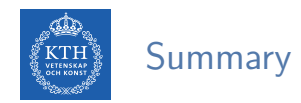

- $\triangleright$  FS layers: device,  $1/O$  control, basic FS, file-organization, logical FS, application
- $\blacktriangleright$  FS implementation:
	- On-disk structures: boot control block, volume control block, directory structure, and file control block
	- In-memory structures: mount table, directory structure, open-file tables, and buffers
- $\triangleright$  Virtual file system (VFS)
- $\triangleright$  Allocation methods: contiguous allocation, linked allocation, and indexed allocation

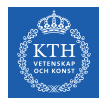

# Questions?

#### Acknowledgements

Some slides were derived from Avi Silberschatz slides.